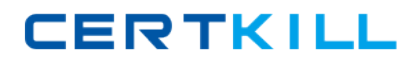

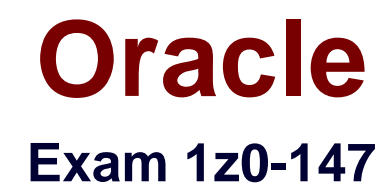

# **oracle9i program with pl/sql**

**Version: 5.0**

**[ Total Questions: 132 ]**

[https://certkill.com](http://certkill.com)

**CERTKILL** 

#### **Topic 0, A** A

# **Question No : 1 - (Topic 0)**

What can you do with the DBMS LOB package?

- **A.** Use the DBMS\_LOB.WRITE procedure to write data to a BFILE.
- **B.** Use the DBMS LOB.BFILENAME function to locate an external BFILE.
- **C.** Use the DBMS\_LOB.FILEEXISTS function to find the location of a BFILE.
- **D.** Use the DBMS LOB.FILECLOSE procedure to close the file being accessed.

### **Answer: D**

# **Question No : 2 - (Topic 0)**

Examine this procedure: CREATE OR REPLACE PROCEDURE ADD\_PLAYER (V\_ID IN NUMBER, V\_LAST\_NAME VARCHAR2) IS BEGIN INSERT INTO PLAYER (ID,LAST\_NAME) VALUES (V\_ID, V\_LAST\_NAME); COMMIT; END; This procedure must invoke the UPD\_BAT\_STAT procedure and pass a parameter. Which statement, when added to the above procedure, will successfully invoke the UPD\_BAT\_STAT procedure?

**A.** EXECUTE UPD\_BAT\_STAT(V\_ID); **B.** UPD\_BAT\_STAT(V\_ID); **C.** RUN UPD\_BAT\_STAT(V\_ID); **D.** START UPD\_BAT\_STAT(V\_ID);

### **Answer: B**

# **Question No : 3 - (Topic 0)**

Which three describe a stored procedure? (Choose three.)

**A.** A stored procedure is typically written in SQL.

**B.** By default, a stored procedure executes with the privileges of its owner.

**C.** A stored procedure has three parts: the specification, the body, and the exception handler part .

**D.** A stored procedure is stored in the database and can be shared by a number of programs.

**E.** A stored procedure offers some advantages over a standalone SQL statement, such as programmable functionality and compiled code.

#### **Answer: B,D,E**

# **Question No : 4 - (Topic 0)**

Examine this package: CREATE OR REPLACE PACKAGE pack\_cur IS CURSOR c1 IS SELECT prodid FROM product ORDER BY prodid DESC; PROCEDURE proc1; PROCEDURE proc2; END pack\_cur; / CREATE OR REPLACE PACKAGE BODY pack\_cur IS v\_prodid NUMBER; PROCEDURE proc1 IS BEGIN OPEN c1; LOOP FETCH c1 INTO v\_prodid; DBMS\_OUTPUT.PUT\_LINE('Row is: ' || c1%ROWCOUNT); EXIT WHEN c1%ROWCOUNT & gt; = 3; END LOOP; END proc1; PROCEDURE proc2 IS BEGIN LOOP FETCH c1 INTO v\_prodid; DBMS\_OUTPUT.PUT\_LINE('Row is: '  $|1c1%$ ROWCOUNT); EXIT WHEN c1%ROWCOUNT & qt; = 6; END LOOP; CLOSE c1; END proc2; END pack\_cur; / The product table has more than 1000 rows. The SQL\*Plus SERVEROUTPUT setting is turned on in your session. The product table has more than 1000 rows. The SQL\*Plus SERVEROUTPUT setting is turned on in your session. The product table has more than 1000 rows. The SQL\*Plus SERVEROUTPUT setting is turned on in your session. You execute the procedure PROC1 from SQL\*Plus with the command: The product table has more than 1000 rows. The SQL\*Plus SERVEROUTPUT setting is turned on in your session. You execute the procedure PROC1 from SQL\*Plus with the command: EXECUTE pack\_cur.proc1 You execute the procedure PROC1 from SQL\*Plus with the command: EXECUTE pack\_cur.proc1 You execute the procedure PROC1 from SQL\*Plus with the command: EXECUTE pack\_cur.proc1 What is the output in your session? EXECUTE pack cur.proc1 What is the output in your session? What is the output in your session? A. ERROR at line 1: What is the output in your session? A. ERROR at line 1: A. ERROR at line 1: B. Row is:

# **A.** ERROR at line 1:

- **B.** Row is:
- **C.** Row is:
- **D.** Row is: Row is:
- **E.** Row is: 1 Row is:
- **F.** Row is: 1 Row is: 2
- **G.** Row is: 1 Row is: 2 Row is: 3
- **H.** Row is: 1 Row is: 2 Row is: 3 Row is: 2 Row is: 3
- **I.** Row is: 4
- **J.** Row is: 4 Row is: 5
- **K.** Row is: 4 Row is: 5 Row is: 6 Row is: 5 Row is: 6

**Answer: E,F,G,H**

### **Question No : 5 - (Topic 0)**

Oracle 1z0-147 : Practice Test

Examine this procedure: CREATE OR REPLACE PROCEDURE INSERT TEAM (V\_ID in NUMBER, V\_CITY in VARCHAR2 DEFAULT 'AUSTIN', V\_NAME in VARCHAR2) IS BEGIN INSERT INTO TEAM (id, city, name) VALUES (v\_id, v\_city, v\_name); COMMIT; END; Which two statements will successfully invoke this procedure in SQL\*Plus? (Choose two.)

**A. EXECUTE INSERT TEAM:** 

**B.** EXECUTE INSERT\_TEAM(3, V\_NAME=>'LONGHORNS', V\_CITY=>'AUSTIN'); **C.** EXECUTE INSERT\_TEAM(3,'AUSTIN','LONGHORNS');

**D.** EXECUTE INSERT\_TEAM (V\_ID := 3, V\_NAME := 'LONGHORNS', V\_CITY := 'AUSTIN');

**E.** EXECUTE INSERT\_TEAM (3,'LONGHORNS');

**Answer: B,C**

# **Question No : 6 - (Topic 0)**

You need to create a DML trigger. Which five pieces need to be identified? (Choose five.)

- **A.** table
- **B.** DML event
- **C.** trigger body
- **D.** package body
- **E.** package name
- **F.** trigger name
- **G.** system event
- **H.** trigger timing

**Answer: A,B,C,F,H**

# **Question No : 7 - (Topic 0)**

This statement fails when executed: CREATE OR REPLACE TRIGGER CALC\_TEAM\_AVG AFTER INSERT ON PLAYER BEGIN INSERT INTO PLAYER\_BAT\_STAT (PLAYER\_ID, SEASON\_YEAR,AT\_BATS,HITS) VALUES (:NEW.ID, 1997, 0,0); END; To which type must you convert the trigger to correct the error?

**A.** row

- **B.** statement
- **C.** ORACLE FORM trigger
- **D.** before

**CERTKILL** 

**Answer: A**

# **Question No : 8 - (Topic 0)**

Examine this package:

```
CREATE OR REPLACE PACKAGE discounts
IS
 q id NUMBER := 7839;discount rate NUMBER := 0.00;PROCEDURE display price (p price NUMBER);
END discounts;
7
CREATE OR REPLACE PACKAGE BODY discounts
IS.
  PROCEDURE display price (p price NUMBER)
  IS
  BEGIN
    DBMS OUTPUT. PUT LINE ('Discounted '| |
         TO CHAR(p price*NVL(discount rate, 1)));
 END display price;
  BEGIN
    discount rate := 0.10;END discounts;
\prime
```
Which statement is true?

**A.** The value of DISCOUNT\_RATE always remains 0.00 in a session.

**B.** The value of DISCOUNT\_RATE is set to 0.10 each time the package is invoked in a session.

**C.** The value of DISCOUNT\_RATE is set to 1.00 each time the procedure DISPLAY\_PRICE is invoked.

**D.** The value of DISCOUNT\_RATE is set to 0.10 when the package is invoked for the first time in a session.

**Answer: D**

**Question No : 9 - (Topic 0)**

**CERTKILL** 

Examine this code:

```
CREATE OR REPLACE PACKAGE comm package
IS
          NUMBER := 10;
  q comm
  PROCEDURE reset comm (p comm IN NUMBER);
END comm package;
L
User Jones executes the following code at 9:01am:
EXECUTE comm package.g comm := 15
User Smith executes the following code at 9:05am:
EXECUTE comm package.g comm := 20
```
Which statement is true?

**A.** g\_comm has a value of 15 at 9:06am for Smith. **B.** g\_comm has a value of 15 at 9:06am for Jones. **C.** a comm has a value of 20 at 9:06am for both Jones and Smith. **D.** g\_comm has a value of 15 at 9:03am for both Jones and Smith. **E.** g\_comm has a value of 10 at 9:06am for both Jones and Smith. **F.** g. comm has a value of 10 at 9:03 for both Jones and Smith.

**Answer: B**

# **Question No : 10 - (Topic 0)**

Examine this code:

```
CREATE OR REPLACE FUNCTION gen email name
(p first name VARCHAR2, p last name VARCHAR2, p id NUMBER)
RETURN VARCHAR2
IS
  v email name VARCHAR2(19);
BEGIN
  v email name := SUBSTR(p first name, 1, 1) ||SUBSTR(p last name, 1, 7)
                                              П
                  '@Oracle.com';
  UPDATE employees
       email = v email name
  SET
 WHERE employee id = p id;
  RETURN v_email_name;
END;
```
Which statement removes the function?

- A. DROP gen email name;
- **B.** REMOVE gen\_email\_name;
- **C.** DELETE gen\_email\_name;
- **D.** TRUNCATE gen\_email\_name;
- **E.** DROP FUNCTION gen\_email\_name;
- **F. ALTER FUNCTION gen email name REMOVE;**

### **Answer: E**

# **Question No : 11 - (Topic 0)**

The add\_player , upd\_player\_stat , and upd\_pitcher\_stat procedures are grouped together in a package. A variable must be shared among only these procedures. Where should you declare this variable?

- **A.** in the package body
- **B.** in a database trigger
- **C.** in the package specification
- **D.** in each procedure's DECLARE section, using the exact same name in each

### **Answer: A**

### **Question No : 12 - (Topic 0)**

Examine this code:

```
CREATE OR REPLACE TRIGGER secure emp
BEFORE LOGON ON employees
BEGIN
  IF (TO CHAR(SYSDATE, 'DY') IN ('SAT', 'SUN')) OR
      (TO CHAR(SYSDATE, 'HH24:MI')
               NOT BETWEEN '08:00' AND '18:00')
  THEN RAISE APPLICATION ERROR (-20500, 'You may
         insert into the EMPLOYEES table only during
        business hours.');
  END IF;
END;
\primeWhat type of trigger is it?
```
- **A.** DML trigger
- **B.** INSTEAD OF trigger
- **C.** application trigger
- **D.** system event trigger
- **E.** This is an invalid trigger.

# **Answer: E**

# **Question No : 13 - (Topic 0)**

What happens during the execute phase with dynamic SQL for INSERT, UPDATE, and DELETE operations?

- **A.** The rows are selected and ordered.
- **B.** The validity of the SQL statement is established.
- **C.** An area of memory is established to process the SQL statement.
- **D.** The SQL statement is run and the number of rows processed is returned.
- **E.** The area of memory established to process the SQL statement is released.

**Answer: D**

# **Question No : 14 - (Topic 0)**

Examine this package:

Oracle 1z0-147 : Practice Test

```
CREATE OR REPLACE PACKAGE manage emps
  IS
    tax rate CONSTANT NUMBER(5,2) := .28;
    v id NUMBER;
    PROCEDURE insert emp (p deptno NUMBER, p sal NUMBER);
    PROCEDURE delete emp;
    PROCEDURE update emp;
    FUNCTION calc tax (p sal NUMBER)
      RETURN NUMBER;
END manage emps;
\primeCREATE OR REPLACE PACKAGE BODY manage emps
  IS
    PROCEDURE update sal
      (p raise amt NUMBER)
    IS
    BEGIN
      UPDATE emp
        SET sal = (sal * p raise amt) + salWHERE empno = v id;
     END:
 PROCEDURE insert emp
    (p deptno NUMBER, p sal NUMBER)
    IS.
    BEGIN
      INSERT INTO emp (empno, deptno, sal)
        VALUES (v_id, p_deptno, p_sal);
    END insert emp;
 PROCEDURE delete emp
    IS
    BEGIN
     DELETE FROM emp
        WHERE empno = v id;
    END delete emp;
 PROCEDURE update emp
    IS
      v sal NUMBER(10, 2);
      v raise NUMBER(10, 2);
```
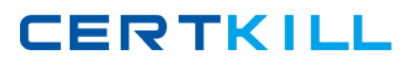

```
BEGIN
      SELECT sal
        INTO v sal
        FROM emp
        WHERE empno = v id;
      IF v sal < 500 THEN
        v_{\text{raise}} := .05ELSIF v sal < 1000 THEN
        v raise := .07;ELSE
        v raise := .04;END IF;
      update sal(v \text{ raise});
    END update emp;
  FUNCTION calc tax
    (p sal NUMBER)
    RETURN NUMBER
    TS
    BEGIN
      RETURN p sal * tax rate;
    END calc tax;
END manage emps;
\prime
```
How many public procedures are in the MANAGE\_EMPS package?

**A.** one

- **B.** two
- **C.** three
- **D.** four
- **E.** five
- **F.** none

**Answer: F**

### **Question No : 15 - (Topic 0)**

You need to remove the database trigger BUSINESS\_HOUR. Which command do you use to remove the trigger in the SQL\*Plus environment?

- **A.** DROP TRIGGER business\_hour;
- **B. DELETE TRIGGER business hour:**
- **C.** REMOVE TRIGGER business\_hour;